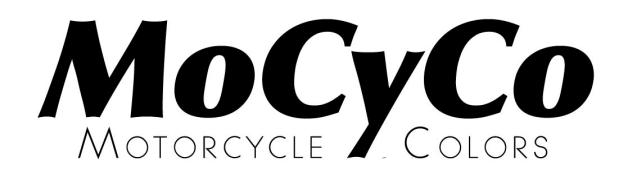

# **MOTORKLEUREN ONTWIKKELING**

## **MATTE PARELMOER KLEUR**

## **Technische informatie behorende bij** MoCyCo **kleur: H 520**

Om een goed resultaat te verkrijgen bij het aanbrengen van deze kleur is het zeer belangrijk om de hieronder beschreven aanwijzingen zorgvuldig op te volgen.

- **1** Begin met het maken van een **proefstaal**. Dit om te bepalen of de aan u geleverde kleur het gewenste resultaat zal geven. Controleer de kleur altijd in **helder en bij voorkeur zonnig daglicht**. Alleen dan is de kleur goed te beoordelen.
- **2** Breng de BC kleur op de voorbewerkte ondergrond aan. Aflakken met M1K.

 **BC** : basecoatlaag dekkend spuiten (let op: evt. ondergrondkleur aanpassen indien slechte dekking BC)

 **M1K** : 1 componenten gematteerde blanke lak 2 - 3 dunne lagen. Droging na 1 uur bij kamertemperatuur voltooid.

### **Algemene informatie**

De BC lak moet 1 : 1 met (acryl)thinner op spuitviscositeit worden gebracht. M1K moet 1 : 1 met (acryl)thinner op spuitviscositeit worden gebracht.

#### **Aanvullende informatie voor het spuiten van deze kleur**

Geen

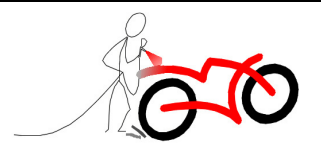